## **ECE 463: Homework #8**

Linear Observers. Due Monday March 22nd, 10am (start of class)

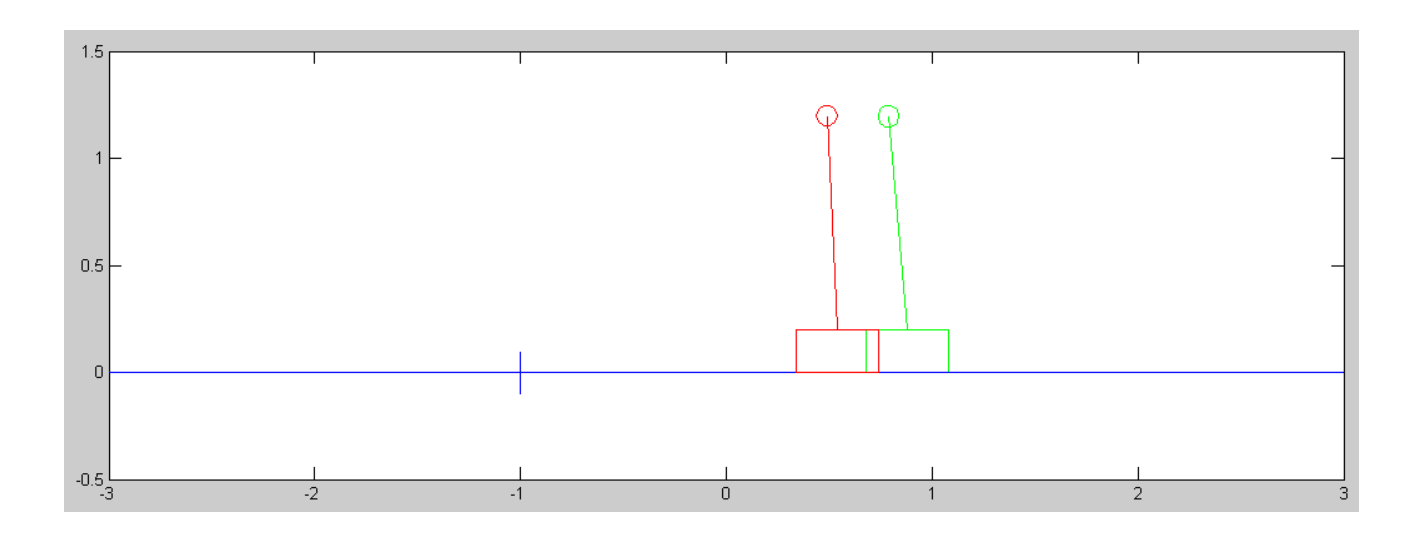

Cart and Pendulum from homework #4 with a state estimator (green)

Use the dynamics for the cart and pendulum from homework set #4

1) Design a full-state feedback control law of the form

 $U = F = K_r R - K_x X$ 

so that the closed-loop system has

- A 2% settling time of 6 seconds, and
- 10% overshoot for a step input.

Plot the step response of the linarized system in Matlab.

Translation: Place the dominant pole at

- $s = -0.667$  (Ts = 6 seconds)
- The damping ratio is 0.5910 (10% overshoot)
- $s = -0.67 + j0.91$

## In Matlab:

 $\Rightarrow$  A = [0,0,1,0;0,0,0,1;0,-39.2,0,0;0,49,0,0]  $\begin{array}{ccccccc}\n0 & 0 & 1.0000 & & 0 \\
0 & 0 & 1.0000 & & 0\n\end{array}$  $\begin{matrix} 0 && 1.0000 \\ 0 && 0 \end{matrix}$  $0 \t -39.2000 \t 0 \t 0$ <br>0 49.0000 0 0 49.0000  $>> B = [0; 0; 1; -1]$  $\Omega$  $\,0\,$  1 -1 >> Kx = ppl(A,B, $[-0.67+j*0.91,-0.67-j*0.91,-3,-4]$ ) **Kx = -1.5637 -73.2207 -2.5530 -10.8930**  $>> C = [1, 0, 0, 0];$ >>  $DC = C*inv(A-B*Kx)*B$  $>>$  Kr =  $1/DC$ 

 $Kr = -1.5637$ 

## Plotting the step response

```
>> G = ss(A-B*Kx, B*Kr, C, 0);>> t = [0:0.01:10]';
>> y = step(G, t);
\gg plot(t,y)
```
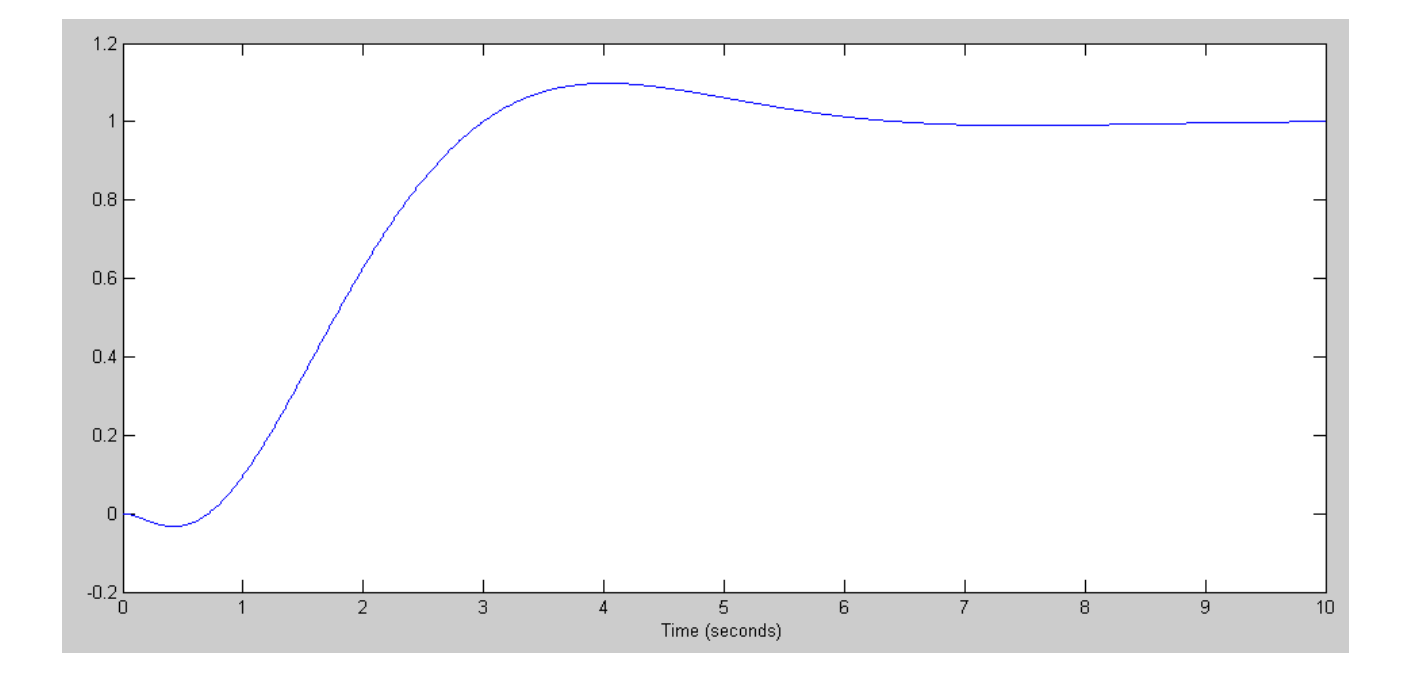

2) Assume you can only measure the cart position and beam angle.

2a) Design a full-order observer to estimate all four states so that the observer is 2-5 times faster than the plant. You may use either cart position or beam angle (or both) as measurements.

Note: Pole placement doesn't work with two inputs. Ignore the beam angle and only use the cart position

>> C = [1,0,0,0]; >> H = ppl(A', C', [-3,-4,-5,-6])' 18.0000 -31.2245 168.0000 -219.1837

2b) Give the state-space model of the closde loop system using the actual states:

$$
U = F = K_r R - K_x X
$$

and plot the step response with initial conditions of

$$
X(0) = [0, 0, 0, 0]'
$$
  $X_{\text{observer}}(0) = [0.1, 0.1, 0.1, 0.1]$ 

(note: use the function step3)

$$
\left[\begin{array}{c} sX \\ sX_e \end{array}\right] = \left[\begin{array}{cc} A & 0 \\ 0 & A \end{array}\right] \left[\begin{array}{c} X \\ X_e \end{array}\right] + \left[\begin{array}{c} B \\ B \end{array}\right] U + \left[\begin{array}{c} 0 \\ H \end{array}\right] (Y - Y_e)
$$

substituting for U

$$
\left[\begin{array}{c} sX \\ sX_e \end{array}\right] = \left[\begin{array}{cc} A-BK_x & 0 \\ HC-BK_x & A-HC \end{array}\right] \left[\begin{array}{c} X \\ X_e \end{array}\right] + \left[\begin{array}{c} BK_r \\ BK_r \end{array}\right] R
$$

>> A8 =  $[A-B*Kx, zeros(4, 4)$ ;  $H*C-B*Kx, A-H*C]$ 

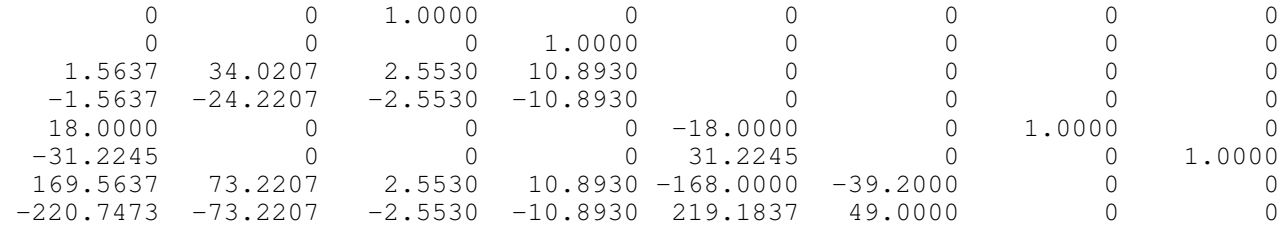

```
>> B8 = [B*Kr ; B*Kr]
           0
           0
    -1.5637
     1.5637
```
 0 0 -1.5637 1.5637

```
>> C8 = [C, 0*C; 0*C, C] 1 0 0 0 0 0 0 0
 0 0 0 0 1 0 0 0
>> D8 = zeros(2,1);
>> xlabel('Time (seconds)')>> X0 = [zeros(4,1) ; 0.1*ones(4,1)]
         0
        0
        0
       \,0\, 0.1000
    0.1000
    0.1000
    0.1000
>> R = 0*t + 1;>> y8 = step3(A8, B8, C8, D8, t, X0, R);
\gg plot(t,y8)
>> xlabel('Time (seconds)')
```
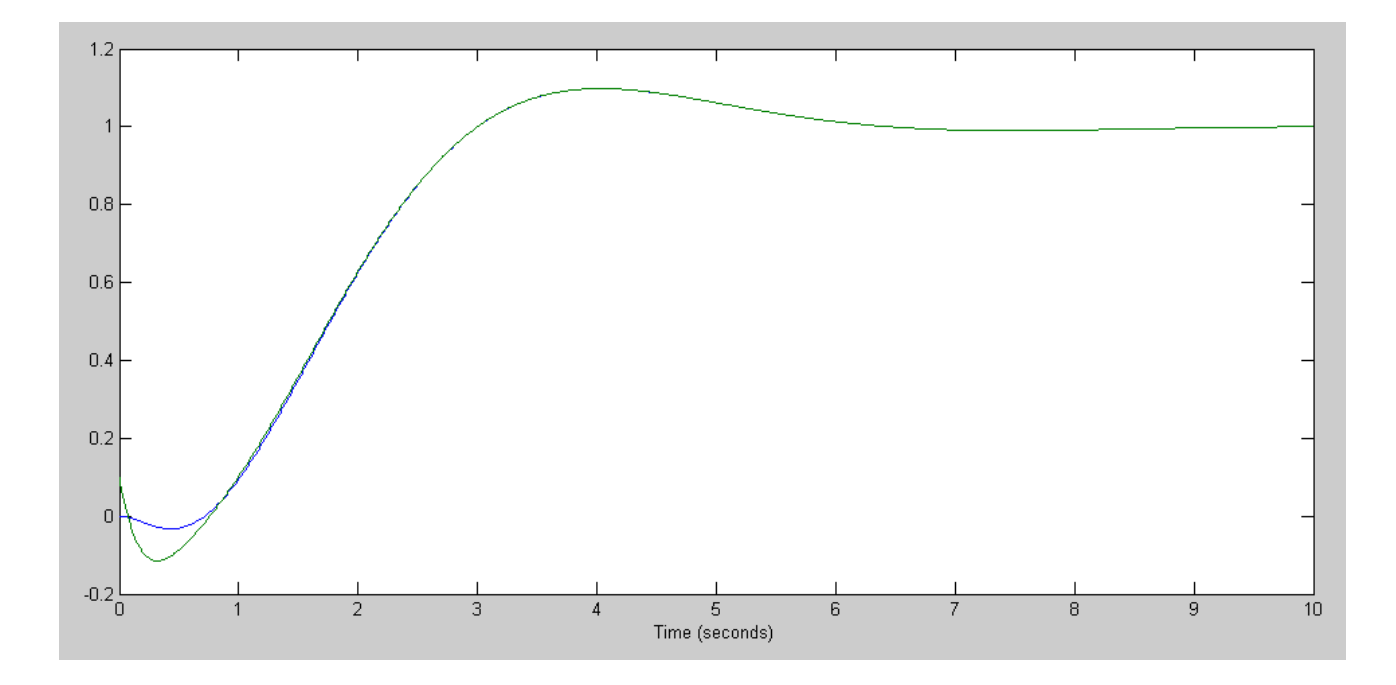

Position (blue) & Observer Estimmate (green)

2c) Give the state-space model of the closed loop system using the state estimates:

$$
U = K_r R - K_x X_{\text{observer}}
$$

and plot the step response with initial conditions of

$$
X(0) = [0, 0, 0, 0]'
$$
  $X_{\text{observer}}(0) = [0.1, 0.1, 0.1, 0.1]'$ 

Feeding back the actual states

$$
\begin{bmatrix} S X \\ S X_e \end{bmatrix} = \begin{bmatrix} A - B K_x & 0 \\ H C - B K_x & A - H C \end{bmatrix} \begin{bmatrix} X \\ X_e \end{bmatrix} + \begin{bmatrix} B K_r \\ B K_r \end{bmatrix} R
$$

changes when you feed back the state estimates

$$
\begin{bmatrix} S X \\ S X_e \end{bmatrix} = \begin{bmatrix} A & -B K_x \\ H C & A - B K_x - H C \end{bmatrix} \begin{bmatrix} X \\ X_e \end{bmatrix} + \begin{bmatrix} B K_r \\ B K_r \end{bmatrix} R
$$

>> A8 =  $[A, -B*Kx; H*C, A-B*Kx-H*C]$ 

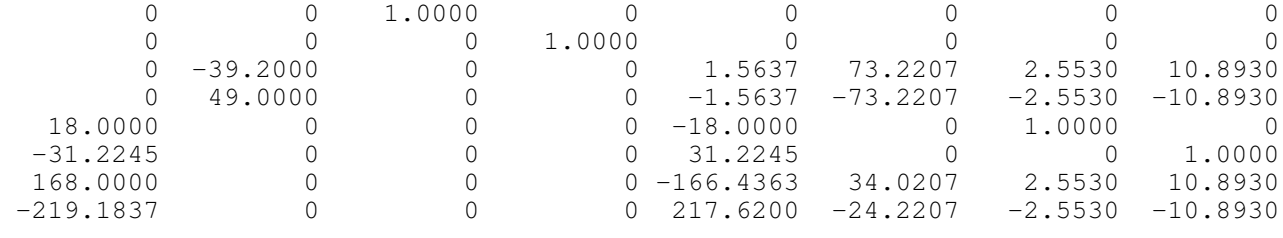

>> B8 = [B\*Kr ; B\*Kr] 0 0 -1.5637 1.5637 0 0 -1.5637 1.5637 >> C8 = [C,0\*C ; 0\*C, C] 1 0 0 0 0 0 0 0 0 0 0 0 1 0 0 0 >> D8 = zeros(2,1); >> y8 = step3(A8, B8, C8, D8, t, X0, R); >> plot(t,y8) >> xlabel('Time (seconds)') >>

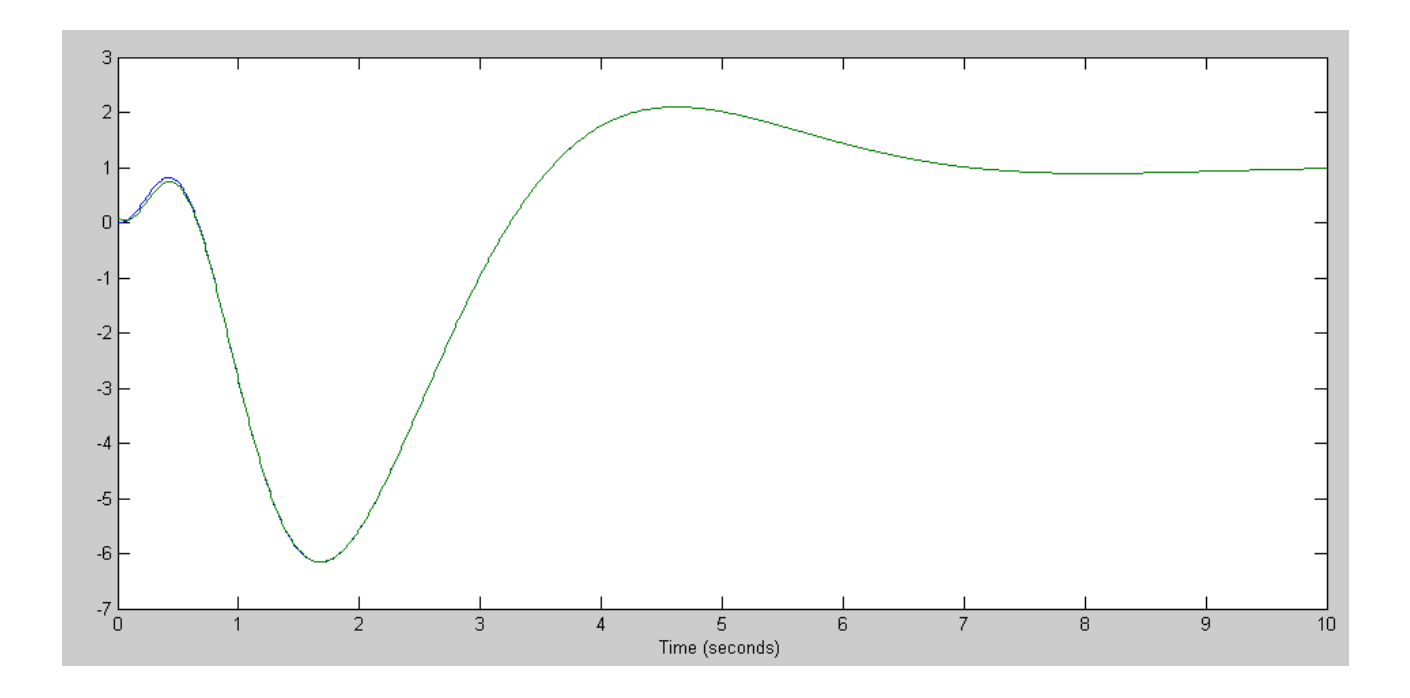

Step Response when Feeding back the state estimtes with different initial conditions

```
>> X0 = zeros(8,1);
>> y8 = step3(A8, B8, C8, D8, t, X0, R);
>> plot(t,y8)
>> xlabel('Time (seconds)')
```
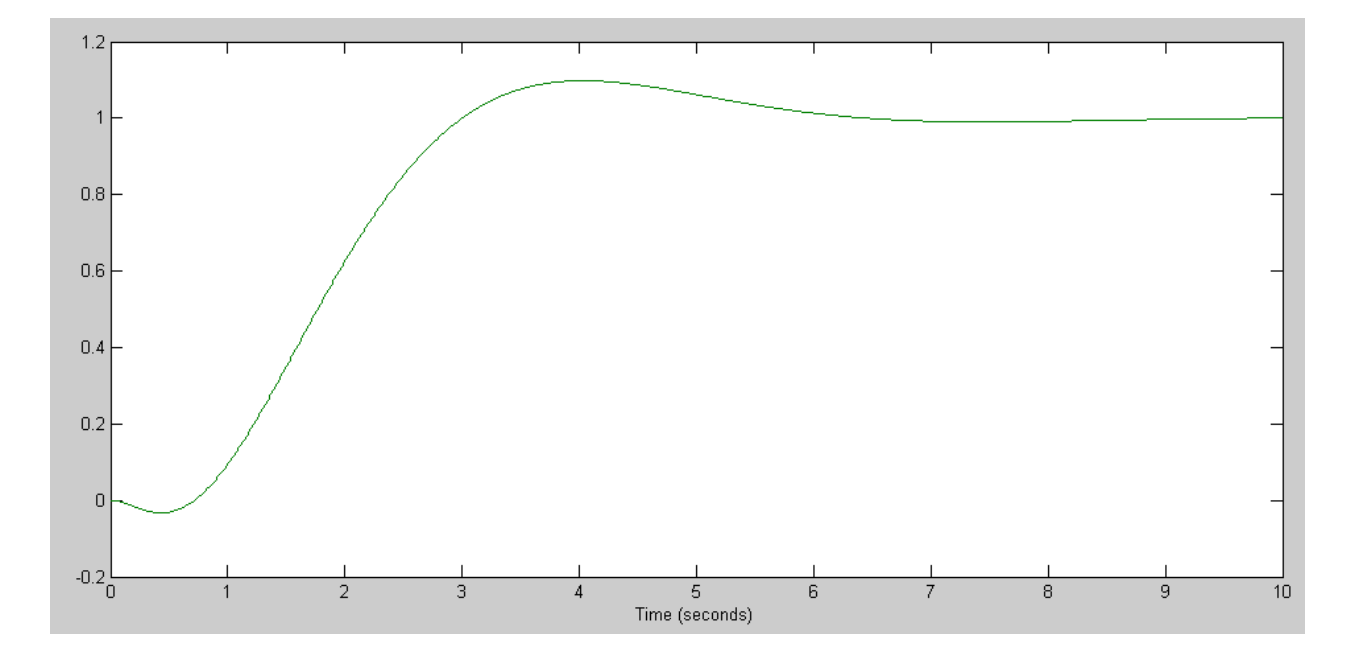

Step Response when Feeding back the state estimtes with same initial conditions

- 3) Modify the cart and pendulum system to include
	- your control law, and  $\bullet$
	- A full-order observer  $\bullet$

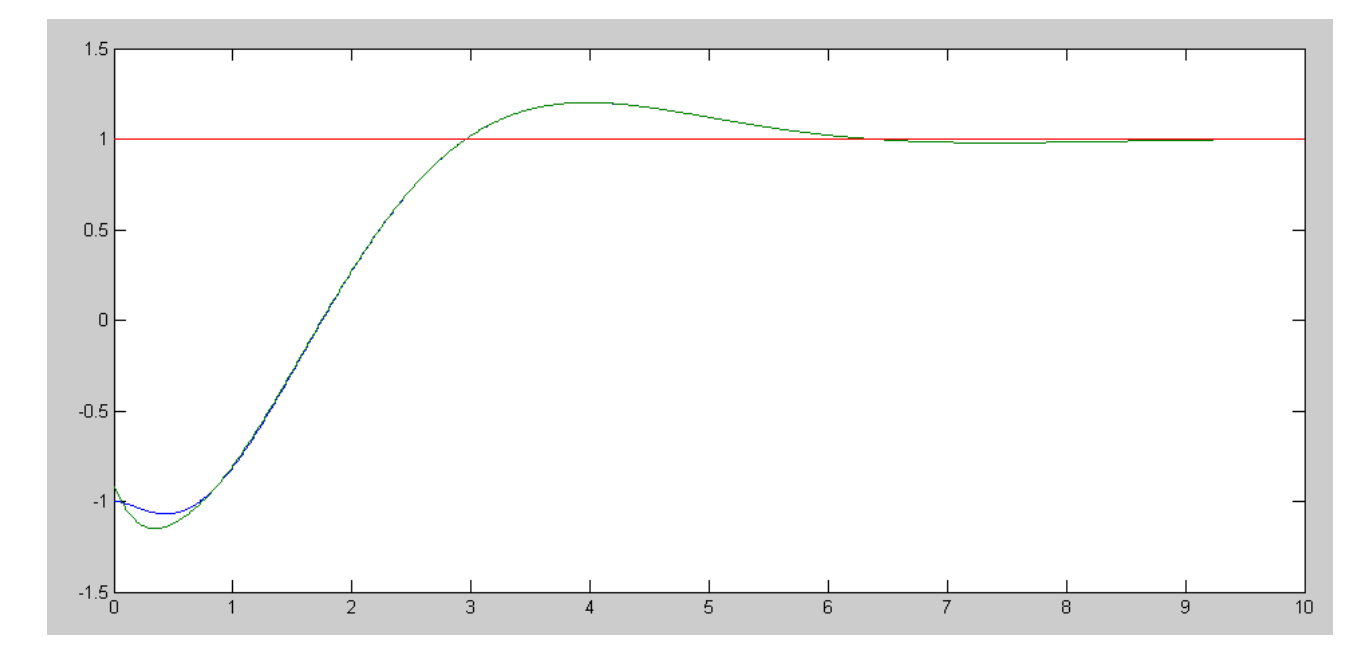

Step Response with  $U = Kr^*R - Kx * X$ 

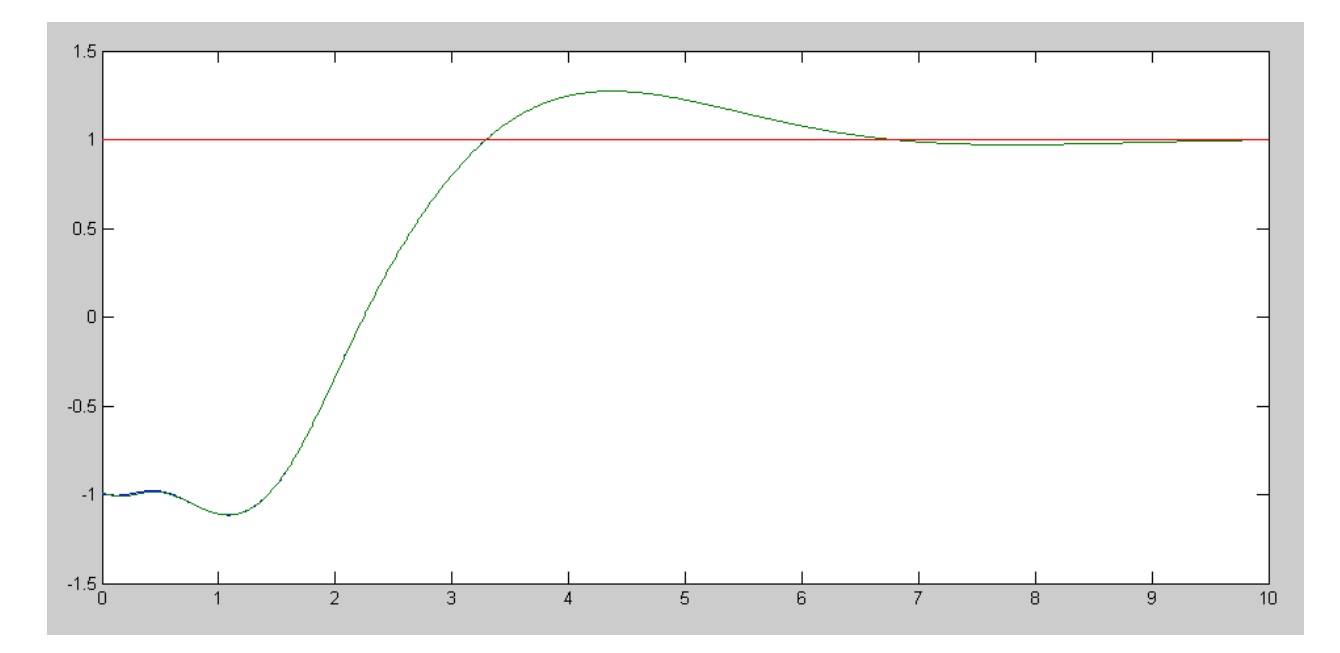

Step Response with  $U = Kr^*R - Kx^*Xe$ 

```
Code:
   % Cart and Pendulum ( Sp21 version)
  m_1 = 1.0kgm2 = 4.0kg\text{L} = 1.0 \text{m}X = [-1; 0; 0; 0; 0];Ref = 1;dt = 0.01;t = 0;\text{Kx} = [-1.5637 \quad -73.2207 \quad -2.5530 \quad -10.8930];Kr = -1.5637;% Full-order observer
  A = [0, 0, 1, 0, 0, 0, 0, 1, 0, -39.2, 0, 0, 0, 49, 0, 0];B = [0; 0; 1; -1]C = [1, 0, 0, 0];H = [18.0000 -31.2245 168.0000 -219.1837]Xe = X + 0.01*ones(4,1);y = [];
  while (t < 10)Ref = 1;U = Kr * Ref - Kx*Xe;dX = CartDynamics (X, U);dXe = A*Xe + B*U + H* (C*X - C*Xe);
   X = X + dX * dt;Xe = Xe + dXe * dt;t = t + dt;CartDisplay(X, Xe, Ref);
   y = [y; X(1), Xe(1), Ref];end
  clf
  t = [1:length(y)]' * dt;plot(t,y);
```

```
Block Diagram
```
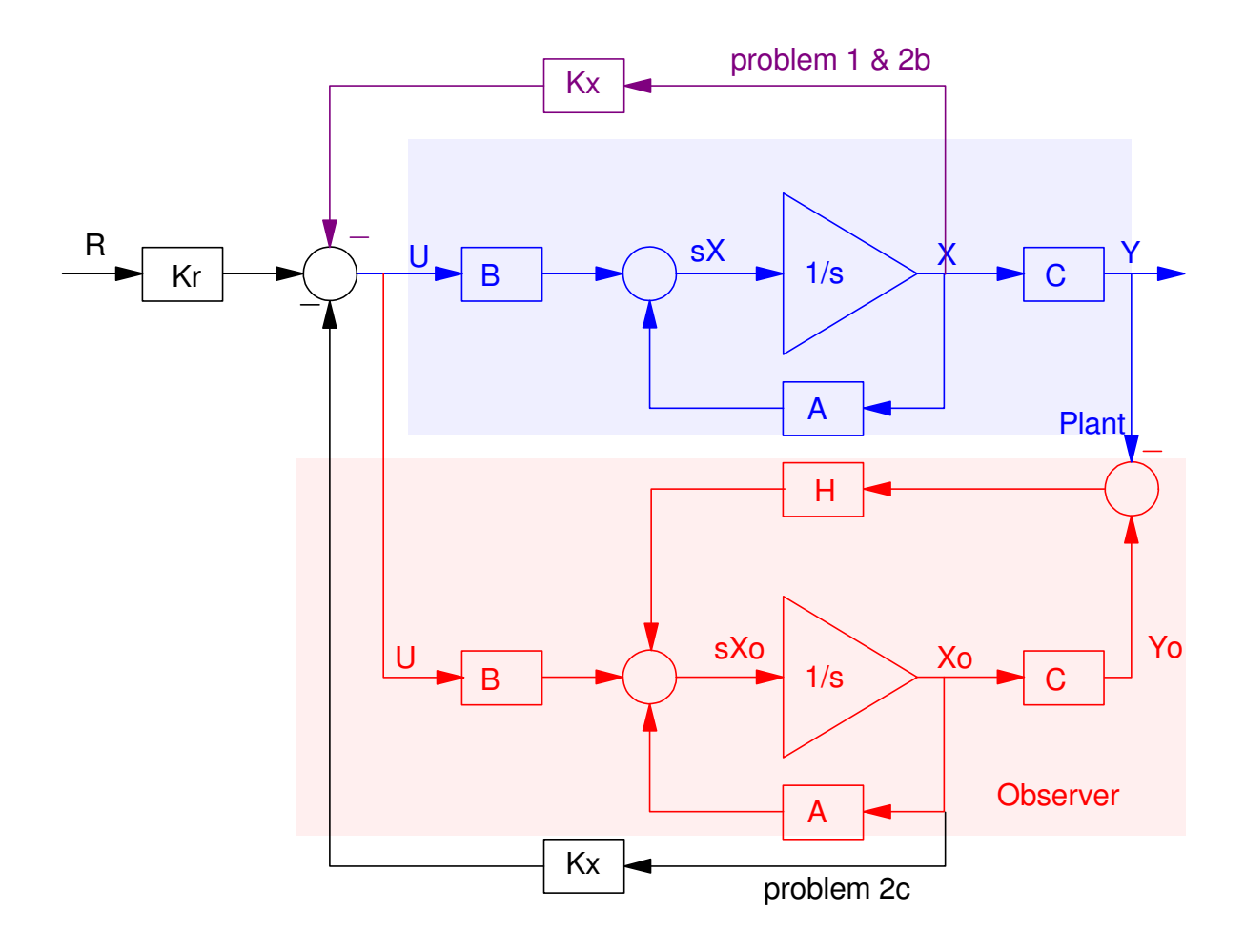